## [Jun-2016-NEWDownload Braindump2go 70-246 Dumps 206q Free[NQ71-NQ80

2016 June Microsft Official: 70-246 PDF & 70-246 VCE Dumps with New 70-246 Exam Questions New Uodated Today by Braindump2go! 100% Exam Pass Guaranteed! NEW QUESTION 71 - NEW QUESTIONS 80 QUESTION 71The network contains two servers named Server1 and Server2 that run Windows Server 2008 R2. The private cloud contains two servers. The servers are configured as shown in the following table. The network segments are separated by a firewall. All of the TCP ports from 1 to 1024 are allowed on the firewall. You need to ensure that Server1 can send security events to Server2. What should you do? A. From the firewall, allow TCP 51909 from Network1 to Network2.B. From the firewall, allow TCP 5723 from Network1 to Network2.C. Deploy an Operations Manager gateway server.D. Deploy an SMTP smart host. Answer: AExplanation: ACS Forwarders Separated from the ACS Collector by a Firewall Because of the limited communication between an ACS forwarder and an ACS collector you only need to open the inbound TCP port 51909 on a firewall to enable an ACS forwarder, separated from your network by a firewall, to reach the ACS collector. http://technet.microsoft.com/en-us/library/bb309575.aspx QUESTION 72Your company has a private cloud that is managed by using a System Center 2012 Operations Manager infrastructure. The network contains a Microsoft Exchange Server 2010 organization. You plan to import the Exchange Server 2010 Management Pack. You need to configure Operations Manager to send Exchange-related notifications to Exchange Server administrators. What should you create first? A. a channelB. a User RoleC. an Exchange Server 2010 Send ConnectorD. a monitorE. an Exchange Server 2010 transport rule Answer: AExplanation: Operations Manager also allows you to create custom roles based on the Operator, Read-Only Operator, Author, and Advanced Operator profiles. When you create the role, you can further narrow the scope of groups, tasks, and views that the role can access. For example, you can create a role entitled "Exchange Operator" and narrow the scope to only Exchange-related groups, views, and tasks. User accounts assigned to this role will only be able to run Operator-level actions on Exchange-related objects. Notification Accounts and Groups Individuals in your company that will interact with Operations Manager frequently, such as an Exchange administrator who has been assigned to the Exchange Operator role, need a way to discover new alerts. This can be done by either watching the Operations console for new alerts or by Operations Manager informing them about the alert via supported communications channels. Operations Manager supports notifications through e-mail, instant messaging, Short Message Service, or pager messages. Notifications on what the role needs to know go out to recipients that you specify in Operations Manager. An Operations Manager recipient is merely an object that has a valid address to receive the notification, such as an SMTP address for e-mail notifications. Therefore, it is logical to combine role assignment with notification group membership via an email-enabled security group. For example, create an Exchange Administrators security group and populate it with individuals that have the knowledge and permissions to fix things in Exchange. Assign this security group to a custom created Exchange Administrator role so they have access to the data and are e-mail-enabled. Then, create a recipient by using the SMTP address of the email-enabled security group.http://technet.microsoft.com/library/hh487288.aspxReferences a channel here: http://thoughtsonopsmgr.blogspot.com/2012/05/scomom12-notification-errorsfailed-to.html QUESTION 73Your company has a private cloud that is managed by using a System Center 2012 Operations Manager infrastructure. The network contains an SMTP host named mail.contoso.com. You need to configure Operations Manager to use mail.contoso.com to send email notifications. What should you do? A. Create a channel.B. Configure the agent proxy setting.C. Create a rule.D. Create an internal connector subscription. Answer: AExplanation: How to Enable an Email Notification ChannelTo configure alert notifications for System Center 2012 Operations Manager, your first task is to enable a notification channel. This topic describes how to configure a channel that will send alert notifications to subscribers by using email.http://technet.microsoft.com/en-us/library/hh212914.aspx QUESTION 74Your company has a private cloud that is managed by using a System Center 2012 infrastructure. You deploy an application virtualization solution. You deploy a server named RDServer1, and then you install the Remote Desktop Services server role. RDServer1 is monitored by using Operations Manager. You deploy a virtualized application named VirtualApp1 to RDServer1. You need to set the state of RDServer1 to critical if CPU utilization by VirtualApp1 exceeds 70 percent for two minutes. What should you create? A. a service level objective (SLO)B. an event subscription C. an application profile D. a monitorE. a rule Answer: DExplanation: The question is asking you to perform a specific task. It wants you to "set the state" of RDServer1 once it reaches a threshold. While a service level object would be needed to monitor the state a monitor is required to affect change. Monitor: http://technet.microsoft.com/en-us/library/hh457603.aspxSLO: http://technet.microsoft.com/en-us/library/hh212753.aspx QUESTION 75Your company has a private cloud that is managed by using a System Center 2012 infrastructure. The Service Manager management server is installed on a server named Server1. The Configuration Manager site server is installed on a server named Server2. You create a baseline and several configuration items. You need to configure Service Manager to create incidents for each Service Manager configuration item that is non-complaint with

the baseline. What should you create? A. a task and a Desired Configuration Management Event WorkflowB. a channel and a subscriptionC. a connector and a Desired Configuration Management Event WorkflowD. a subscription, a connector, and a task Answer: CExplanation:A connector is required to bring data from Configuration Manager into Service Manager. From there, you create a Desired Configuration management Event Workflow. Using Connectors to Import Data into System Center 2012 - Service Manager <a href="http://technet.microsoft.com/en-us/library/hh524326.aspx">http://technet.microsoft.com/en-us/library/hh524326.aspx</a>How to Configure Desired Configuration Management to Generate Incidents <a href="http://technet.microsoft.com/en-us/library/hh495577.aspx">http://technet.microsoft.com/en-us/library/hh495577.aspx</a> QUESTION 76Drag and Drop Questions You plan to automate a task by using System Center 2012 Orchestrator. You create a new runbook that uses multiple input parameters and invokes a nested runbook. You need to verify that the runbook executes successfully. Which three actions should you perform in sequence? (To answer, move the appropriate actions from the list of actions to the answer area and arrange them in the correct

Arter Area

Arear Area

Provide the input parameters.
Check out the runbook.

The area and the runbook of the state of the state of the

Answer:

| Provide the input parameters. | Check out the numbook. | Check out the numbook. | Check out the numbook. | Check out the numbook. | Check out the numbook. | Check out the numbook. | Check out the numbook. | Check out the numbook. | Check out the numbook. | Check out the numbook. | Check out the numbook. | Check out the numbook. | Check out the numbook. | Check in the numbook of the numbook of the numbook. | Check in the numbook. | Check in the numbook. | Check in the numbook. | Check in the numbook. | Check in the numbook. | Check in the numbook. | Check in the numbook. | Check in the numbook. | Check in the numbook. | Check in the numbook. | Check in the numbook. | Check in the numbook. | Check in the numbook. | Check in the numbook. | Check in the numbook. | Check in the numbook. | Check in the numbook. | Check in the numbook. | Check in the numbook. | Check in the numbook. | Check in the numbook. | Check in the numbook. | Check in the numbook. | Check in the numbook. | Check in the numbook. | Check in the numbook. | Check in the numbook. | Check in the numbook. | Check in the numbook. | Check in the numbook. | Check in the numbook. | Check in the numbook. | Check in the numbook. | Check in the numbook. | Check in the numbook. | Check in the numbook. | Check in the numbook. | Check in the numbook. | Check in the numbook. | Check in the numbook. | Check in the numbook. | Check in the numbook. | Check in the numbook. | Check in the numbook. | Check in the numbook. | Check in the numbook. | Check in the numbook. | Check in the numbook. | Check in the numbook. | Check in the numbook. | Check in the numbook. | Check in the numbook. | Check in the numbook. | Check in the numbook. | Check in the numbook. | Check in the numbook. | Check in the numbook. | Check in the numbook. | Check in the numbook. | Check in the numbook. | Check in the numbook. | Check in the numbook. | Check in the numbook. | Check in the numbook. | Check in the numbook. | Check in the numbook. | Check in the numbook. | Check in the num

Explanation: http://technet.microsoft.com/en-us/library/hh403809.aspxIt is clearly said that when we open the runbook in the designer and then start the runbook tester we'll be asked to check out. That is BEFORE we "start the runbook from the runbook tester".http://www.youtube.com/watch?v=q40SsMs7NMsAfter having startet the runbook in the runbook tester we'll be asked for input parameters. QUESTION 77Your company has a private cloud that is managed by using a System Center 2012 infrastructure. The network contains 50 virtual machines that run Windows 7. Each virtual machine has an application named Appl.exe installed. A new version of Appl.exe is released. You need to identify which virtual machines have the outdated version of Appl.exe installed. What should you do? A. From Operations Manager, create a monitor.B. From Configuration Manager, deploy a Desired Configuration Management baseline.C. From Service Manager, create a Virtual Machine Manager (VMM) connector.D. From Virtual Machine Manager (VMM), deploy a service template. Answer: BExplanation: Desired configuration management in Configuration Manager 2007 allows you to assess the compliance of computers with regard to a number of configurations, such as whether the correct Microsoft Windows operating system versions are installed and configured appropriately, whether all required applications are installed and configured correctly, whether optional applications are configured appropriately, and whether prohibited applications are installed. Additionally, you can check for compliance with software updates and security settings. http://technet.microsoft.com/en-us/library/bb680553.aspx QUESTION 78Your company has a private cloud that is managed by using a System Center 2012 infrastructure. The network contains an Operations Manager infrastructure and a Service Manager infrastructure. You need to configure Service Manager to create incidents automatically based on Operations Manager alerts. Which object should you create from the Service Manager Console? A. a subscriptionB. an incident event workflowC. a connectorD. a queue Answer: CExplanation:In service manager, there are two types of connectors, in this case we want an alert connector. See first paragraph in technet below.http://technet.microsoft.com/en-us/library/hh524325.aspx QUESTION 79Hotspot QuestionYou need to recommend a compliance solution for the servers. The solution must meet the technical requirements. What should you In Configuration Manager include in the recommendation? (To answer, select the appropriate actions in the answer area.)

Create a software category.
Create a software metering rule.

In Service Manager:
Install the System Center Coud Services Process
Install the Process Pack for IT GRC.
Install the Configuration Manager client.
Install Microsoft Security Compliance Manager

Answer:

This page was exported from - Braindump2go Free Exam Dumps with PDF and VCE Collection Export date: Mon Nov 25 10:15:28 2024 / +0000 GMT

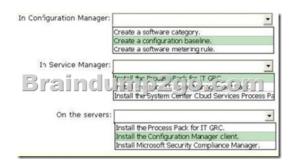

Explanation: <a href="http://technet.microsoft.com/en-us/library/dd206732.aspx">http://technet.microsoft.com/en-us/library/dd206732.aspx</a> QUESTION 80Drag and Drop QuestionYou are evaluating the implementation of additional servers to host App2. You need to prepare the new servers to meet technical requirements for App2. Which three actions should you recommend performing in sequence? (To answer, move the appropriate three actions from the list of actions to the answer area and arrange them in the correct order.)

Actions

Actions

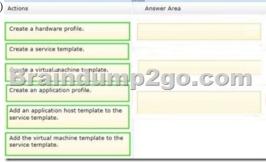

Answer Area

Create a hardware profile.

Create a service template.

Create a virtual machine template.

Create a service template.

Create a service template.

Create a service template.

Add an application host template to the service template.

Add the virtual machine template to the service template.

2016 Valid Braindump2go Microsoft 70-246 Exam Preparation Materials: 1.| Braindump2go Lateat 70-246 PDF and 70-246 VCE Dumps 206q Instant Download: http://www.braindump2go.com/70-246.html [100% Exam Pass Guaranteed!] 2.| Braindump2go New 70-246 Exam Questions PDF - Google Drive:

https://drive.google.com/folderview?id=0B9YP8B9sF\_gNUDRIVFd3aXc0T0E&usp=sharing 3.| Braindump2go 70-246 Practice Tests from 2015 to 2016 - Google Drive:

https://drive.google.com/folderview?id=0B75b5xYLjSSNfm1ZdkNhTTV1bTR5YnhEUllyR3FIYmd4Y1QycHN0N0JOUmxoeFM1ZVhEQkk&usp=sharing